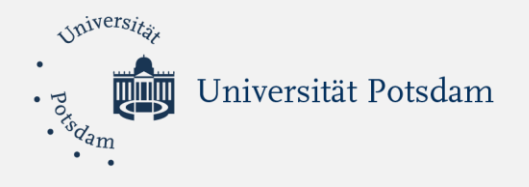

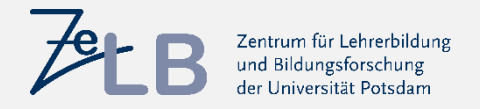

## **Informationsveranstaltung des ZeLB zum Schulpraktikum WiSe 24/25**

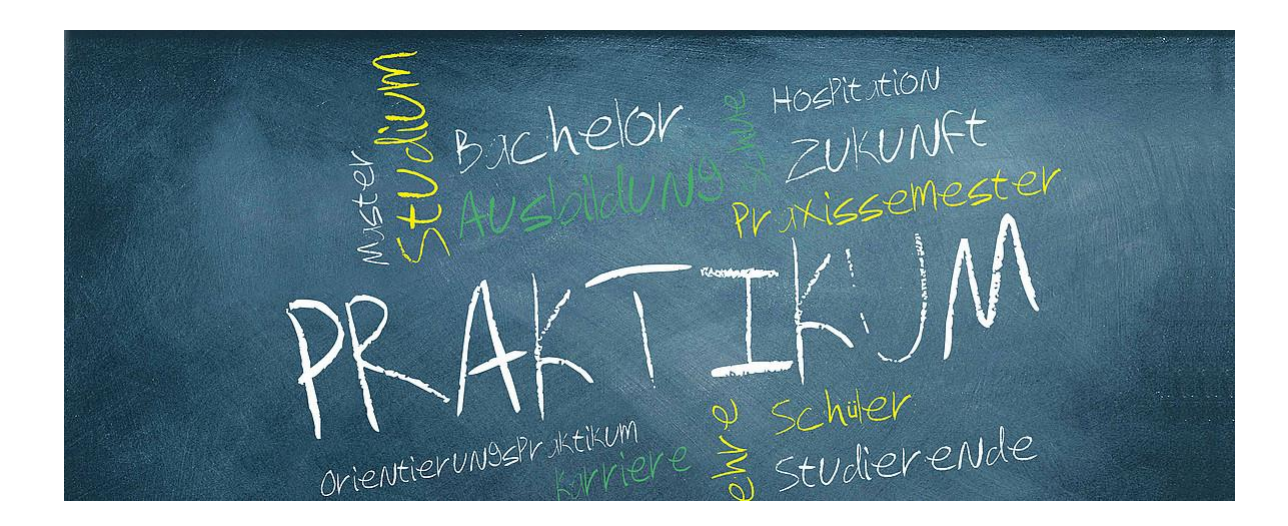

Lydia Küttner & Anne Strobel

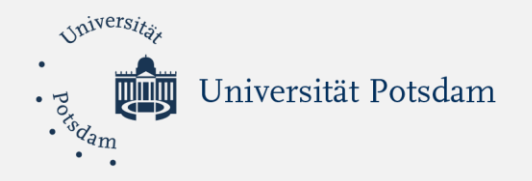

### Agenda

- Das Praxissemester: Rahmenbedingungen
- Das Schulpraktikum:
	- Ziele und Aufbau
	- Exkurs Wahlpflicht
	- Exkurs Coaching
	- Betreuungsstruktur
- Das Psychodiagnostische Praktikum: Kurzinfo
- Das Schulpraktikum
	- Anmeldung für das SoSe 2024
	- Exkurs: Anerkennung unterrichtspraktischer Tätigkeiten
	- Start ins Praktikum: Wie geht's weiter?
	- Auswahl der Schulregion über Matorix
- Informationsangebote auf den Webseiten des ZeLB

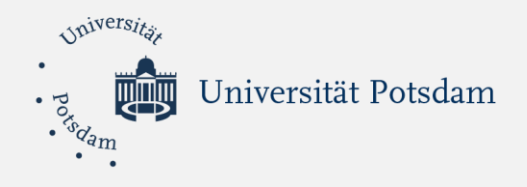

# *Das Praxissemester: Rahmenbedingungen*

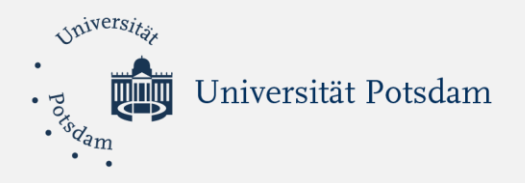

- ➢ Das **Praxissemester** liegt im Masterstudium. Die BAMALA-O sieht die Durchführung im zweiten (Primarstufenstudiengänge) oder dritten Fachsemester (Sekundarstufenstudiengänge) vor.
- ➢ Das Praxissemester beinhaltet zwei Schulpraktische Studien, die an der gleichen Ausbildungsschule absolviert werden:
	- ➢ **Das Psychodiagnostische Praktikum (6 LP)**
	- ➢ **Das Schulpraktikum (24 LP)**
- ➢ Das Praxissemester kann nicht in Teilzeit belegt werden. Das Praxissemester wird nur als Vollzeitstudienteil/-semester angeboten. Damit ist die Annahme verbunden, dass sich teilnehmende Studierende auch *40 Stunden pro Woche mit Aufgaben und Tätigkeiten* des Praxissemesters beschäftigen.
- ➢ Das Praxissemester soll Studierende darin unterstützen Ihre Fähigkeiten in den Kompetenzbereichen Unterrichten, Beraten, Beurteilen, Erziehen und Innovieren weiterzuentwickeln.

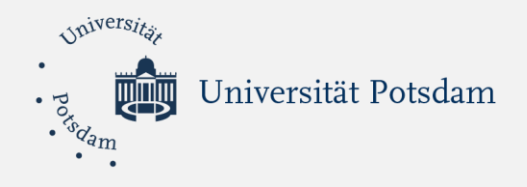

# *Das Schulpraktikum: Ziele und Aufbau*

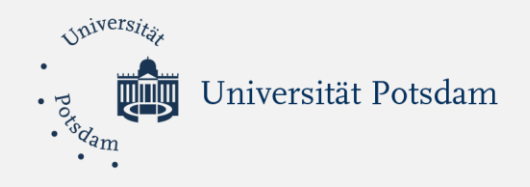

### Zielsetzung des Schulpraktikums (Konkretisierung in §2 Ziele, Ordnung für das Schulpraktikum)

Die Studierenden …

➢ gewinnen … vertiefte Einblicke in die Komplexität des schulischen Berufsfeldes und prägen professionelle Handlungsfähigkeiten aus.

 $\triangleright$  entwickeln ... ihre wissenschaftlichen und berufspraktischen Basiskompetenzen weiter.

➢ entwickeln … die Fähigkeit weiter, ihre Erfahrungen im Handlungsfeld Schule theoretisch zu reflektieren sowie daraus Handlungsmodelle zu konzipieren und zu erproben

➢ üben das Anwenden von Forschungsmethoden bei der Bearbeitung schul- und unterrichtsbezogener Fragestellungen und Vorhaben

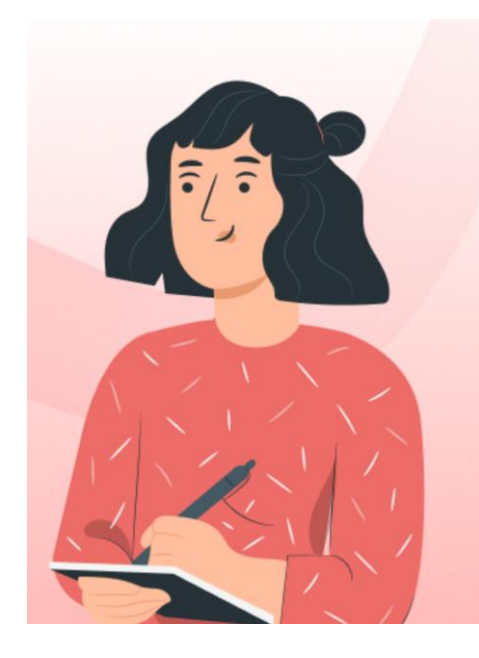

https://www.suraasa.com/blog/am-i-areflective-practitioner

Grundlage: Neufassung der Ordnung für das Schulpraktikum (Praxissemester) im lehramtsbezogenen Masterstudium an der Universität Potsdam vom 21. März 2013 i.d.F. der Fünften Änderungssatzung vom 18. Januar 2023

[https://www.uni-potsdam.de/fileadmin/projects/ambek/Amtliche\\_Bekanntmachungen/2023/Ausgabe\\_05/ambek-2023-05-144-154.pdf](https://www.uni-potsdam.de/fileadmin/projects/ambek/Amtliche_Bekanntmachungen/2023/Ausgabe_05/ambek-2023-05-144-154.pdf)

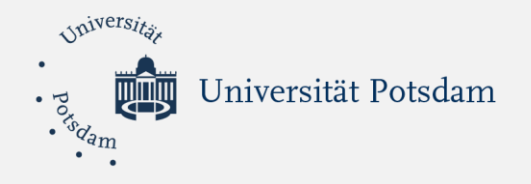

Grundlegendes Modell des Schulpraktikums (Praxissemesters)

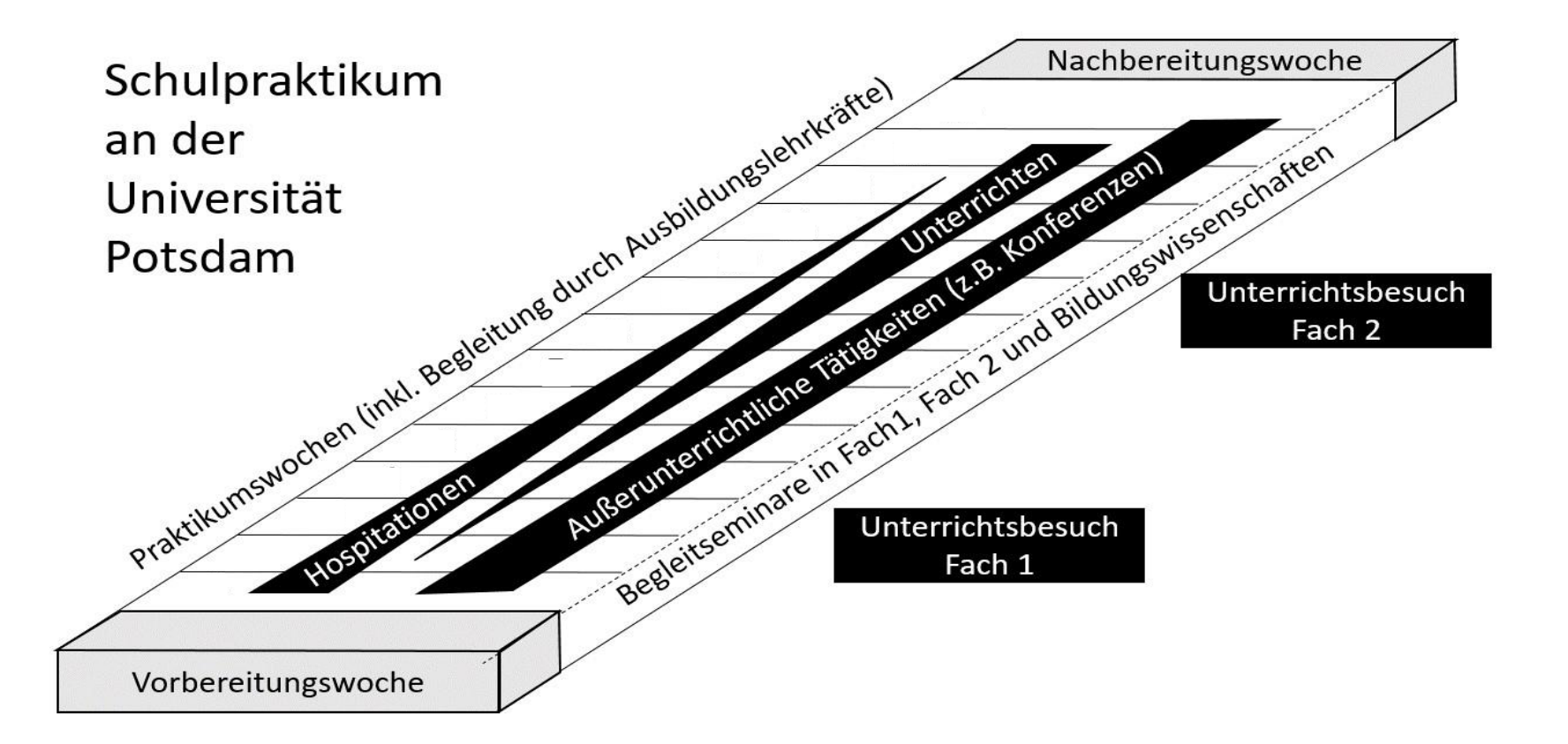

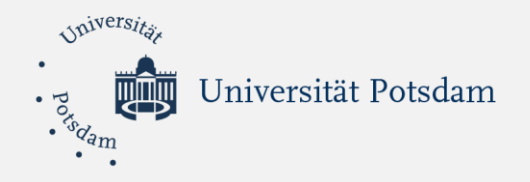

Erweitertes Modell des Schulpraktikums (Praxissemesters)

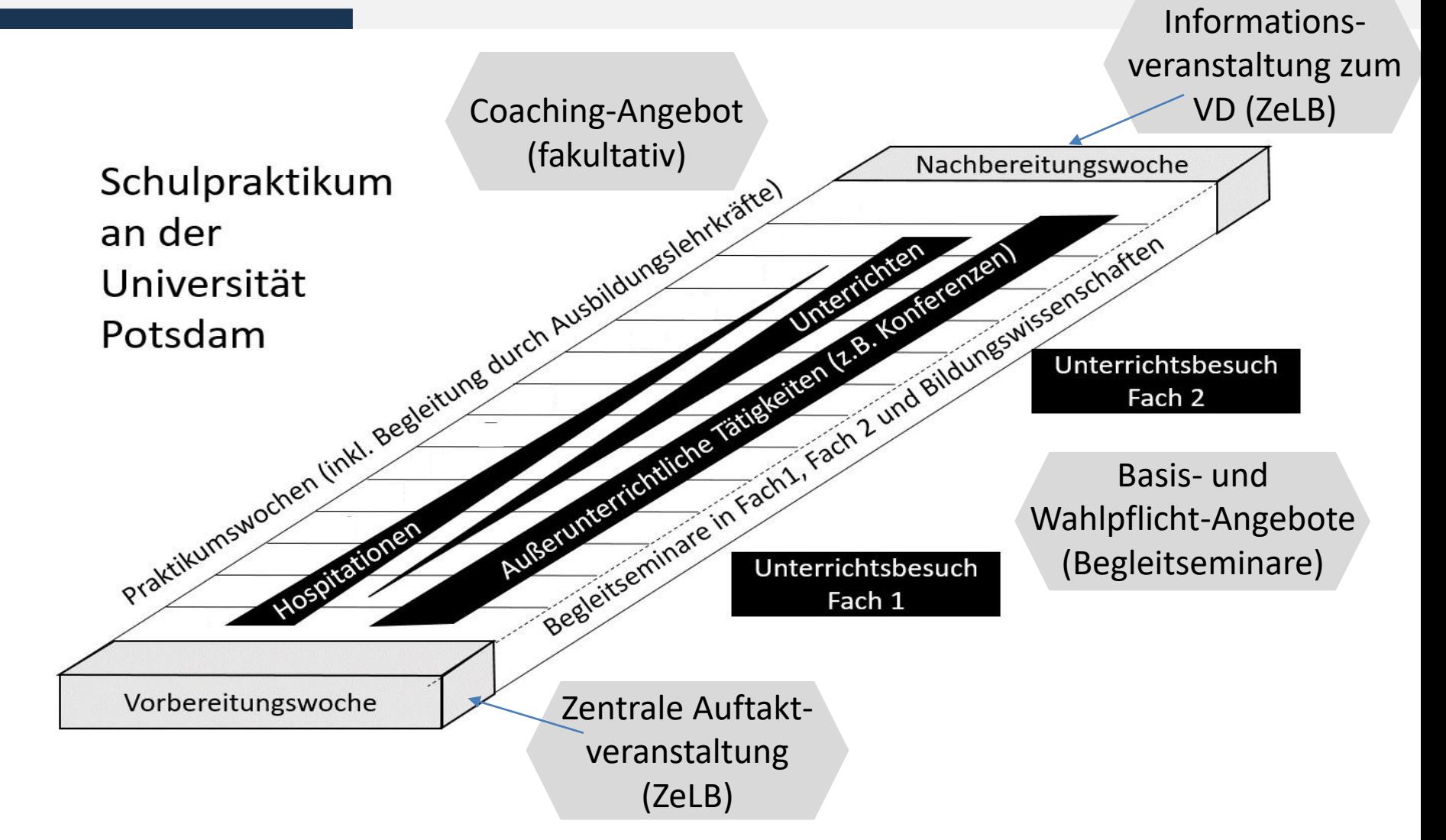

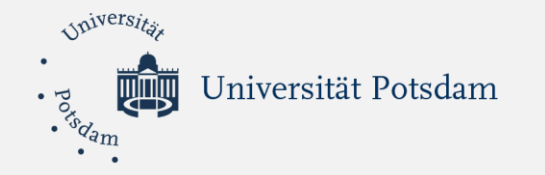

### Ablauf des Schulpraktikums

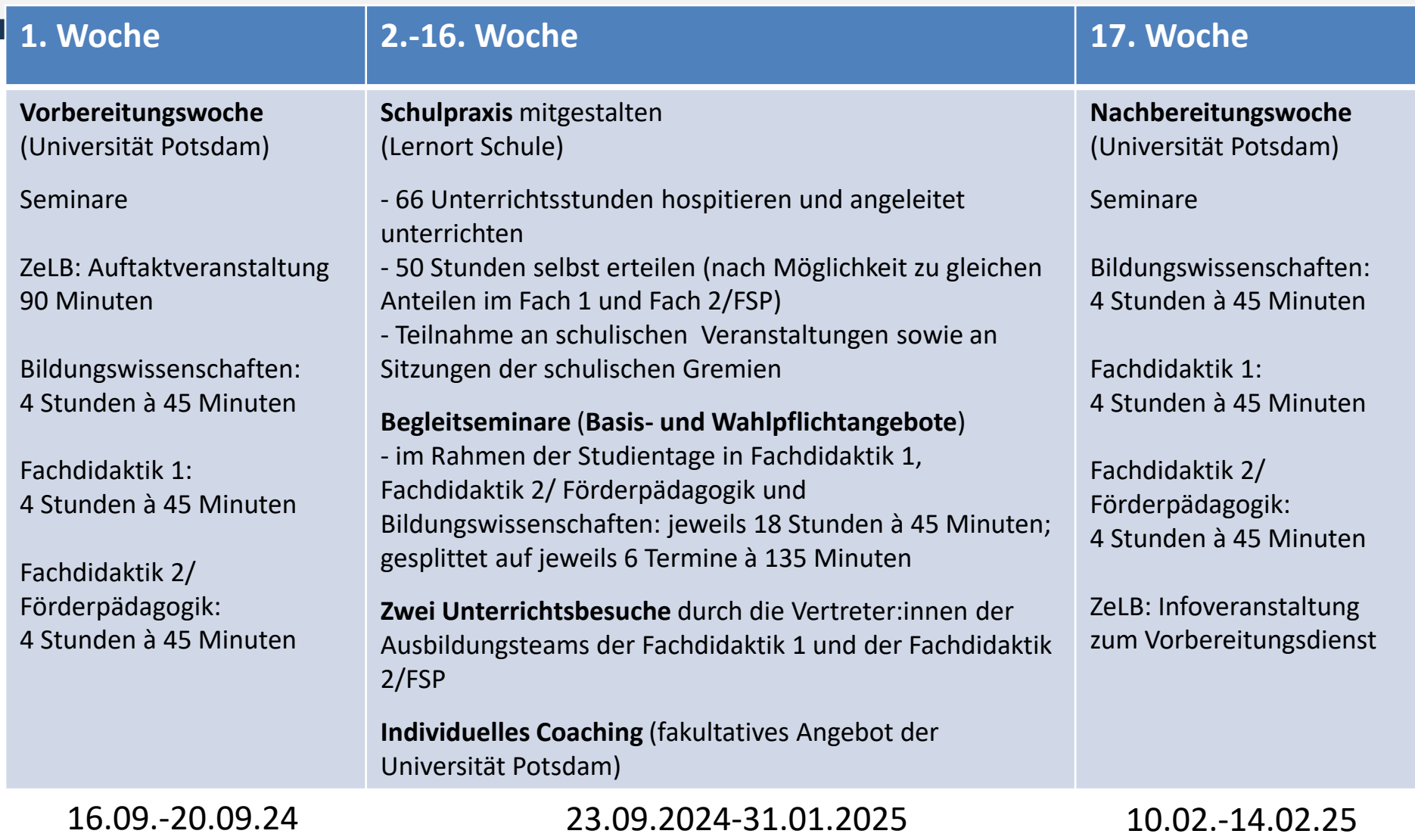

Universität Potsdam

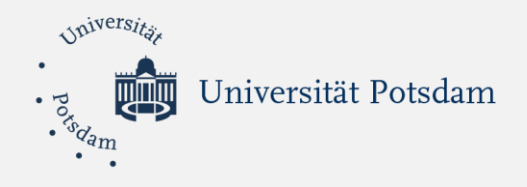

# *Das Schulpraktikum: Exkurs Wahlpflicht*

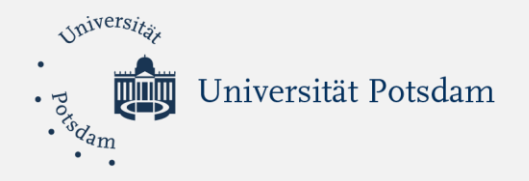

#### **Basis- und Wahlpflichtangebote in den begleitenden Seminaren**

- Wahlpflichtangebote ermöglichen Ihnen eine stärkere Individualisierung Ihrer Begleitung
- Sie wählen Wahlpflichtangebote nach Ihren Bedürfnissen und den jeweiligen Voraussetzungen, die Sie an Ihrer Praktikumsschule erleben
- Die Entscheidung, welche Seminare Sie wählen wollen, treffen Sie erst nach den ersten Wochen in der Schule
- Die für Ihr Studium gewählten Fächer begründen die Anzahl der Termine der jeweiligen Basis- und Wahlpflichtangebote
- Wahlpflichtangebote können als Einzeltermine oder auch als drei zusammenhängende Termine angeboten werden

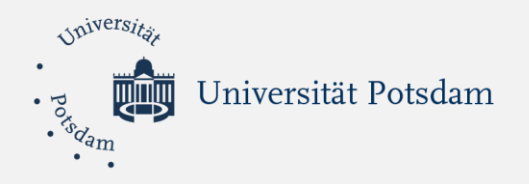

### Wahlpflichtangebote (3 + 3 versus 5 + 1)

#### **Fächer/Bereiche mit jeweils drei Terminen für Basis- & Wahlpflichtangebote (3 + 3)**

#### Bildungswissenschaften

#### Primarstufe

- Deutsch
- Sachunterricht

#### Sekundarstufen

- WAT
- Politische Bildung

#### **Fächer mit fünf Basisterminen & einem Termin für ein Wahlpflichtseminar (5 + 1)**

#### Primarstufe

- Englisch
- Mathematik
- Musik
- Sport
- Förderschwerpunkte\*
- Sprache
- Emotional-soziale
- Entwicklung
- **Lernen**

#### Sekundarstufen

- Biologie
- Chemie
- Deutsch
- Englisch
- Französisch
- Geographie
- Geschichte
- Informatik
- Kunst
- Latein
- LER
- Mathematik
- Musik
- Physik
- Polnisch
- Russisch
- Spanisch
- Sport

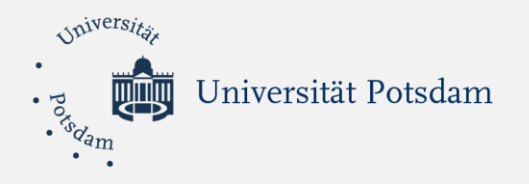

### **Wie sieht der Stundenplan eines Studierenden aus? (Beispiel)**

Sie studierenden **Lehramt Sekundarstufe** und die Fächer Englisch und LER. Bildungswissenschaften: 3+3 -> 3 Seminare Englisch: 5+1 -> 1 Seminar LER: 5+1 -> 1 Seminar

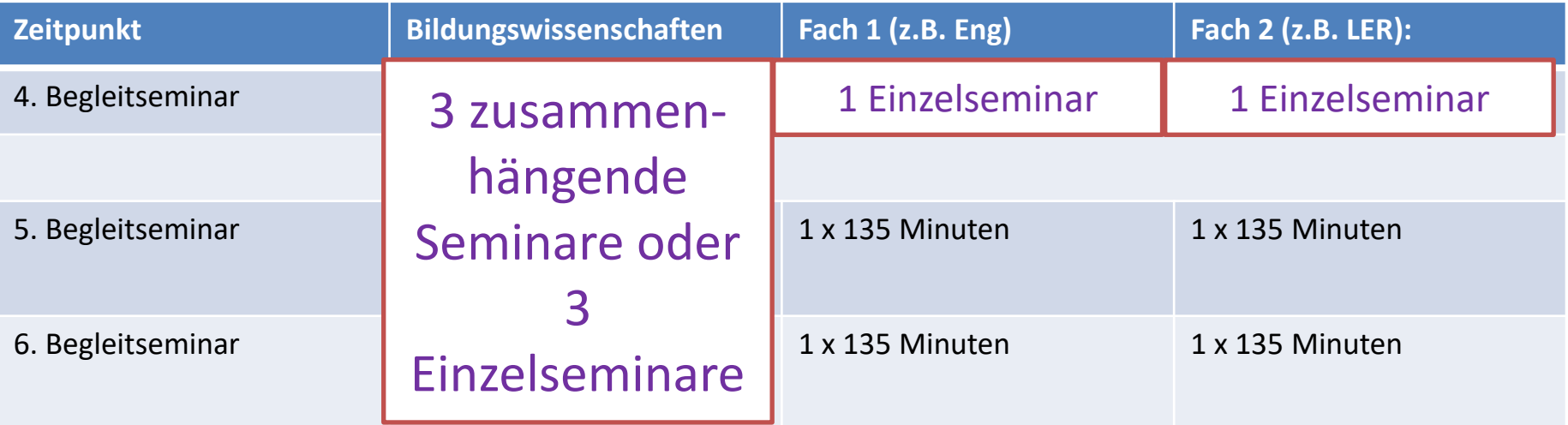

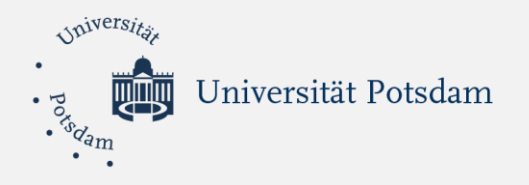

### **Wie sieht der Stundenplan eines Studierenden aus? (Beispiel)**

Sie studierenden **Lehramt Sekundarstufe** mit den Fächern WAT und Englisch. Bildungswissenschaften: 3+3 -> 3 Seminare WAT: 3+3 -> 3 Seminare Englisch: 5+1 -> 1 Seminar

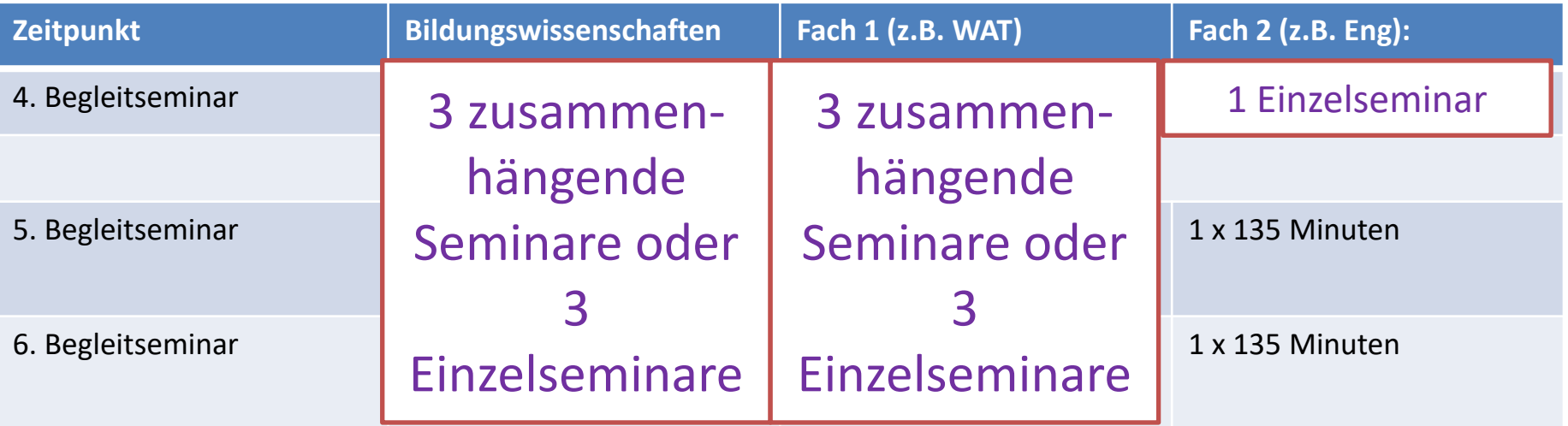

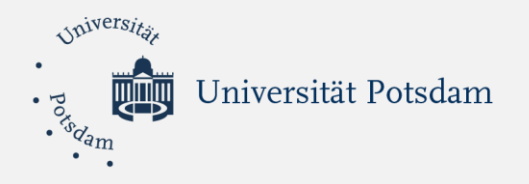

### **Wie sieht der Stundenplan eines Studierenden aus? (Beispiel)**

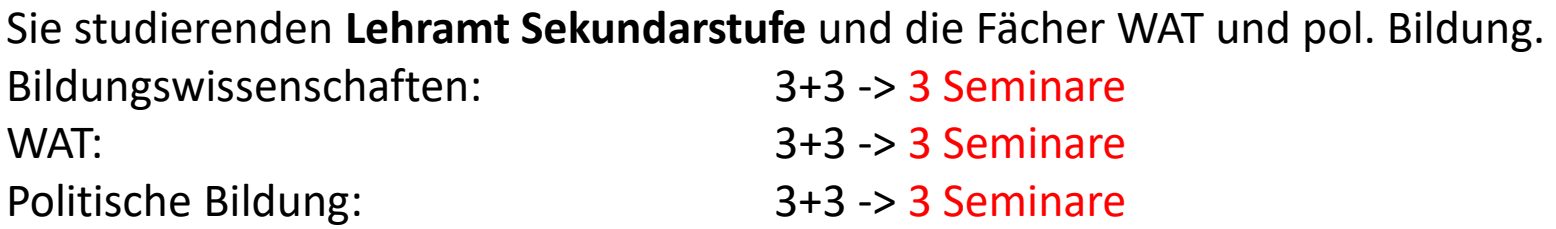

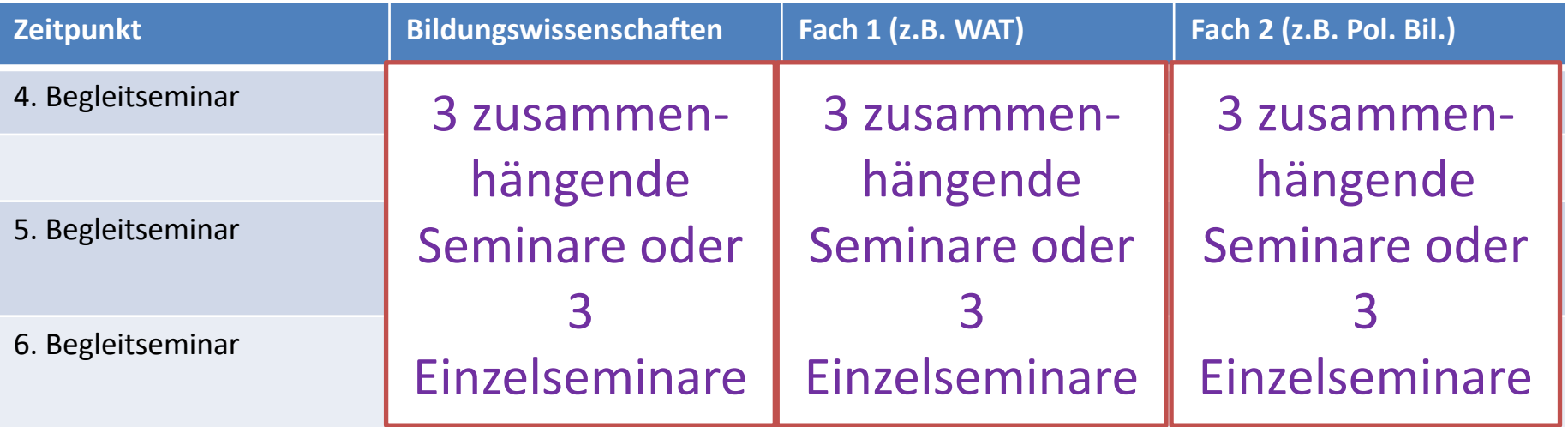

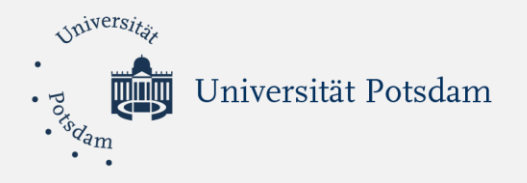

Wahlpflichtangebote

### **Unterschied zwischen zusammenhängenden oder Einzelterminen**

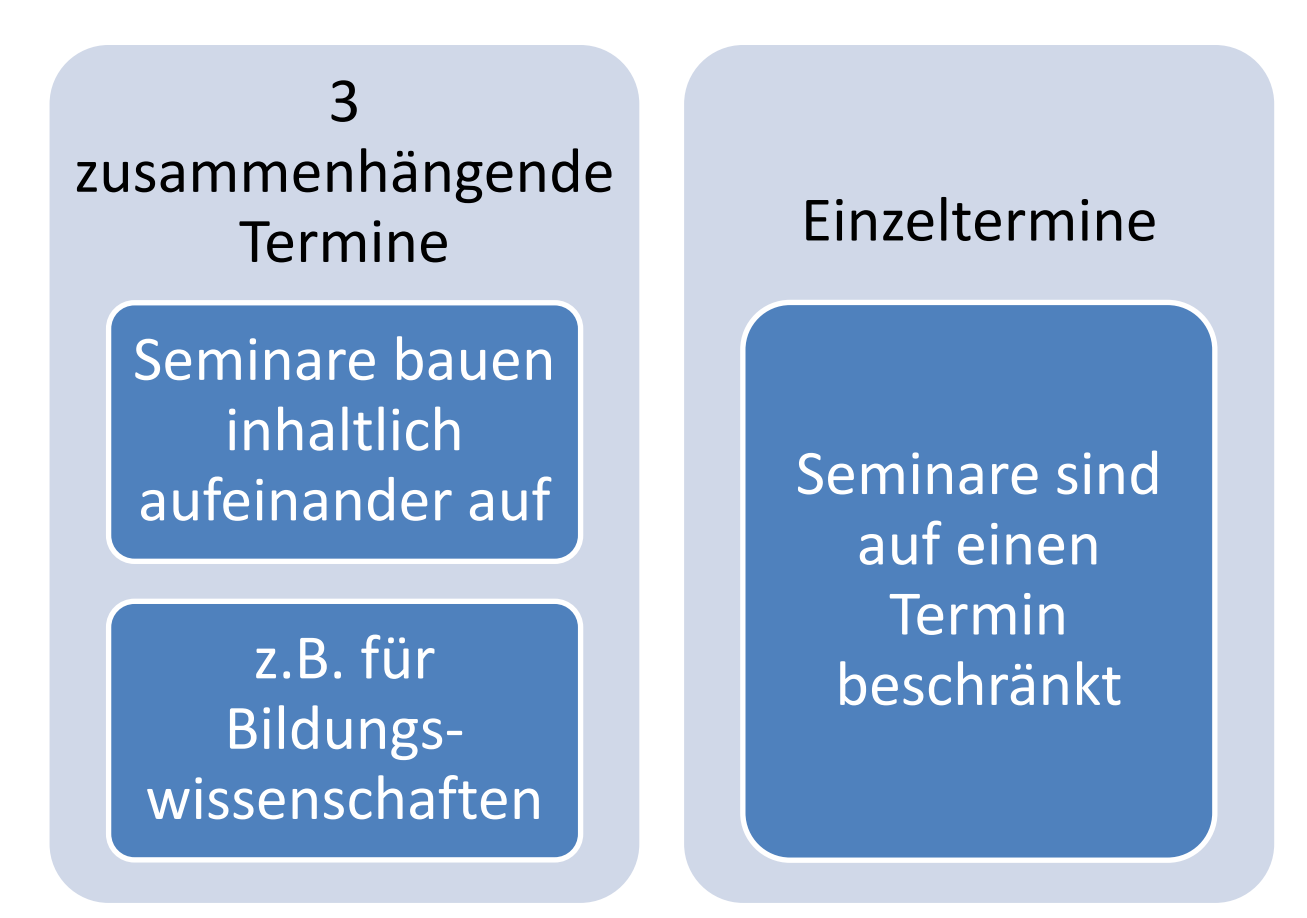

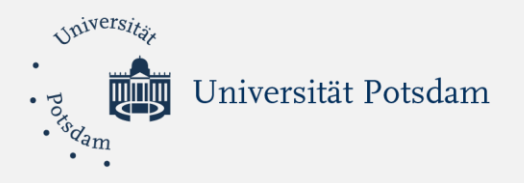

Wahlpflichtangebote für Studierende im PSA?

**Ich möchte das Praxissemester im Ausland absolvieren – was hat Wahlpflicht mit mir zu tun?**

- → Die Wahlpflichtstruktur gilt **NICHT** im PSA
- $\rightarrow$  Begleitseminarstruktur wird in Learning Agreements festgelegt
- $\rightarrow$  Vertiefung: Begleitseminar BiWi sprachsensibler Fachunterricht dringend empfohlen!
- $\rightarrow$  Auch UB gesondert geregelt (Streaming, Mentoring)

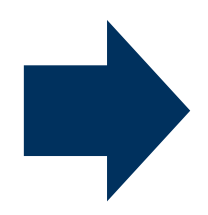

[https://www.uni](https://www.uni-potsdam.de/de/zelb/praktika/schulpraktikum-im-ausland-ma/informationsmaterial-formulare)[potsdam.de/de/zelb/praktika/schulpraktikum-im](https://www.uni-potsdam.de/de/zelb/praktika/schulpraktikum-im-ausland-ma/informationsmaterial-formulare)[ausland-ma/informationsmaterial-formulare](https://www.uni-potsdam.de/de/zelb/praktika/schulpraktikum-im-ausland-ma/informationsmaterial-formulare)

Universität Potsdam

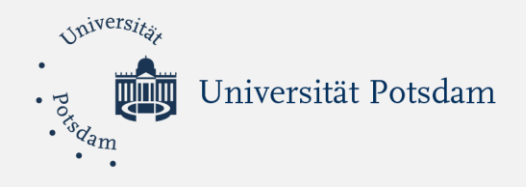

# *Das Schulpraktikum: Exkurs Coaching*

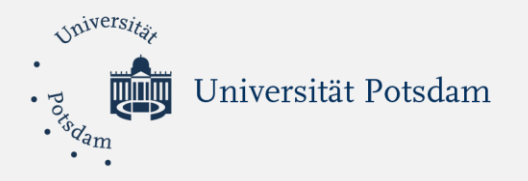

### **Coaching**

 $\rightarrow$  ermöglicht die individuelle Unterstützung bei der Lösungssuche bei individuellen Herausforderungen - das müssen keine Probleme sein, Coaching kann auch Begleitung sein

 $\rightarrow$  Sie werden unterstützt, ihre individuellen Herausforderungen konkret zu benennen und eigene Lösungsvorschläge zu entwickeln

→ Sie haben die Möglichkeit, individuelle *zusätzliche* Coaching-Termine zu je 60 Minuten zu vereinbaren

Organisation des Coaching:

- Sie können sich Ihre:n bevorzugte:n Coach auswählen (Coachingprofile)
- Termine dürfen sich NICHT mit den Terminen der regulären Begleit- oder gewählten Wahlpflichtseminare überschneiden
- Vor dem Coaching füllen Sie einen kurzen Bogen aus, um Ihre Herausforderung für den/die Coach nachvollziehbar zu machen

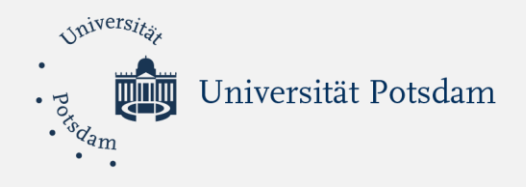

# *Das Schulpraktikum: Betreuungsstruktur*

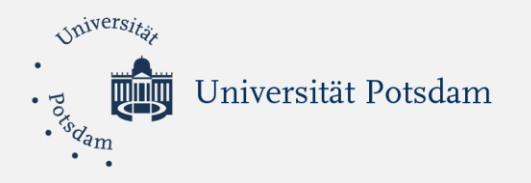

## Betreuung und Begleitung

### **Ausbildungsteam**

Ein Ausbildungsteam für ein Fach setzt sich zusammen aus

- Lehrenden der Fachdidaktik der UP,
- einer Fachseminarleiterin/einem Fachseminarleiter (Vorbereitungsdienst) und
- der Ausbildungslehrkraft (ALK) an der Schule

Die Ausbildungsteams begleiten die Studierenden im Schulpraktikum durch

- Seminare an der UP (UP und Vorbereitungsdienst)
- Unterrichtsbesuche (UP)
- Betreuung und Anleitung vor Ort (ALK)

Als Reflexionsinstrument und Leistungsnachweis ist **ein Portfolio** anzulegen, der Schwerpunkt kann auf Fach 1, Fach 2/Förderschwerpunkt oder in den Bildungswissenschaften liegen.

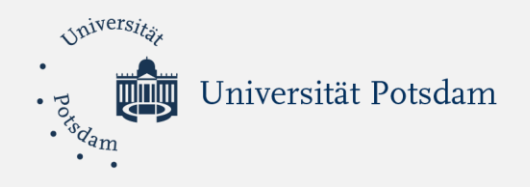

# *Das Psychodiagnostische Praktikum: Kurzinfo*

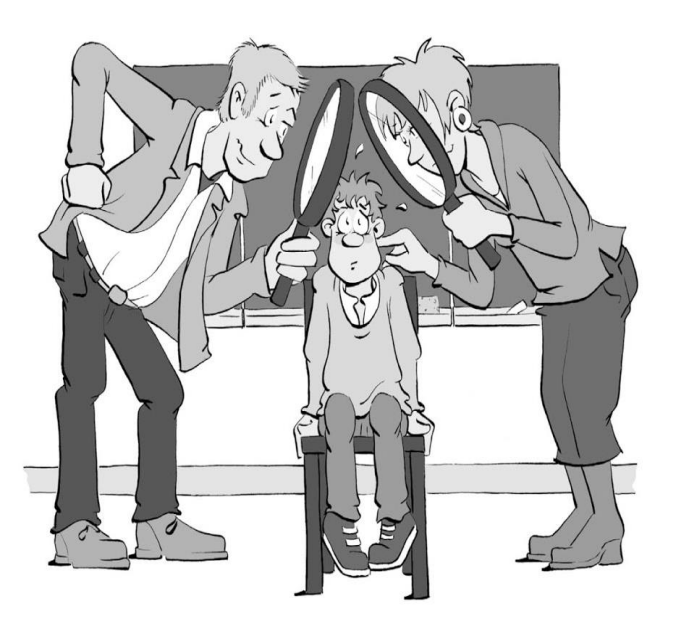

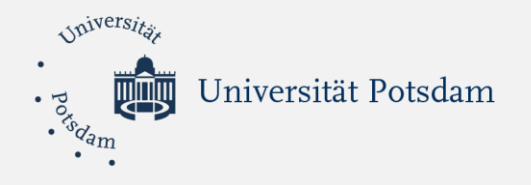

# **Achtung!**

# **Nachfolgende Informationen gelten ausschließlich für Studierende mit der Vertiefung für die Sekundarstufen!**

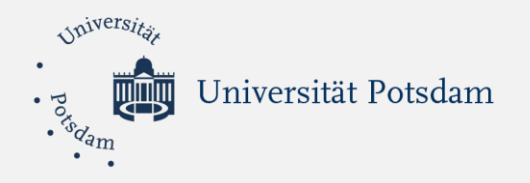

- Das **Psychodiagnostische Praktikum (PDP)** findet parallel zum Schulpraktikum an der gleichen Ausbildungsschule statt.
- Das Psychodiagnostische Praktikum hat einen zeitlichen Umfang von **30 Stunden Kontaktzeit** (zzgl. Teilnahme an Vor- & Nachbereitungsseminar sowie Anfertigung des Praktikumsberichts).
- Im Psychodiagnostischen Praktikum lernen Sie anhand von Beobachtungsmethoden und Gesprächstechniken eine Schülerin/einen Schüler in den Bereichen Kognition, Motivation und Sozialverhalten diagnostisch einzuschätzen.
- Es gibt Seminare zur Vorbereitung und Nachbereitung
	- Die Vorbereitung wird als 2-tägige Blockveranstaltung **Ende Juli** ODER **Anfang September** absolviert (konkrete Termine siehe PULS).
	- Die Nachbereitung umfasst einen 3-stündigen Einzeltermin und findet in der Woche vom **03.02.25- 07.02.25** statt (konkrete Termine werden durch die Dozierenden bekannt gegeben).
	- Für Studierenden, die Ihr Praktikum im Ausland absolvieren, besteht die Möglichkeit der Online-Teilnahme an den Seminaren. Empfohlen wird jedoch die Teilnahme in Präsenz.

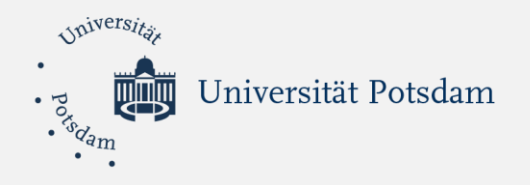

**Bitte beachten Sie:** Das **Praxissemester** und das **Psychodiagnostische Praktikum** sind zwei getrennte Veranstaltungen! Die Vor- und Nachbereitung des PDP findet daher außerhalb der Vor-/ Nachbereitungswoche zum Praxissemester statt:

Vorbereitungswoche Praxissemester (16.09.24 - 20.09.24)

Praxissemester (23.09.24 - 31.01.25) Nachbereitungswoche Praxissemester (10.02.25 - 14.02.25)

Vorbereitungsseminar PDP (Juli/September)

Nachbereitungsseminar PDP (03.02.25-07.02.25)

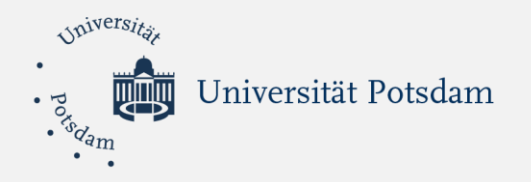

- **AnsprechpartnerInnen bezüglich Zulassung zum PDP:**
	- Praktikumsbüro Master
- **AnsprechpartnerInnen für inhaltliche Fragen zum PDP:**
	- vor Kurszulassung: Caroline Hein (cahein@uni-potsdam.de)
	- nach Kurszulassung: Dozierende des PDP

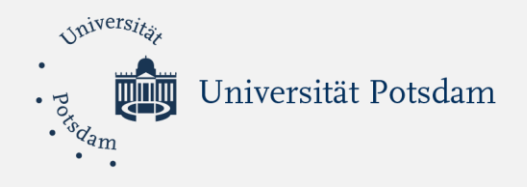

# *Das Schulpraktikum: Anmeldung für das SoSe 2024*

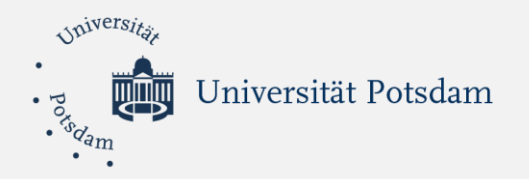

## Was müssen Sie – bis WANN - tun?

- 1. Anmeldung zum **Schulpraktikum**
	- PULS-Anmeldung: 02.04. 15.04.2024
- 2. Anmeldung zum **Psychodiagnostischen Praktikum** 
	- PULS-Anmeldung: 02.04. 10.05. 2024
- 3. Auswahl (mehrerer) für Sie **geeigneter Schulregionen**
	- Matorix-Anmeldung: 01.04. 19.04.24
- **4. Erweitertes Führungszeugnis ohne Eintrag** vorweisen
	- Vorlage im D2: vor Antritt des Praktikums

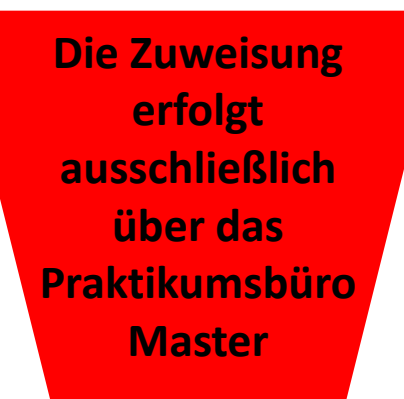

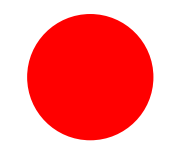

- 5. Ggf. **Antrag zur Anerkennung unterrichtspraktischer Tätigkeiten** unterschrieben im Praktikumsbüro Master kurz nach der Anmeldung zum Schulpraktikum einreichen!
	- Letzte Einreichmöglichkeit im Praktikumsbüro Master: 31.05.2024

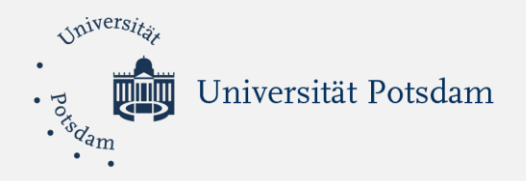

## Anmeldung für das Praxissemester Lehramt Förderpädagogik

**Es gelten alle Vorgaben der Folie "Was müssen Sie – bis WANN – tun?".** 

**Sie melden sich zusätzlich** *per Mail vom 02.04.-15.04.* **bei Anne Strobel an [\(anne.strobel@uni-potsdam.de\)](mailto:anne.strobel@uni-potsdam.de)!**

Ihre Mail enthält:

- *beide studierten Förderschwerpunkte mit einem Wunsch-FSP* für das Schulpraktikum
- *Anschrift während des Praxissemesters*

**Die Anmeldung über Matorix ist derzeit noch nicht möglich. Wir informieren Sie rechtzeitig, wann Sie sich dort eintragen können.**

**Anmeldung in PULS, per Mail und in Matorix**

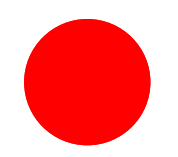

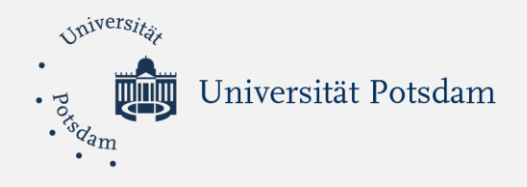

# *Das Schulpraktikum: Exkurs – Anerkennung unterrichtspraktischer Tätigkeiten*

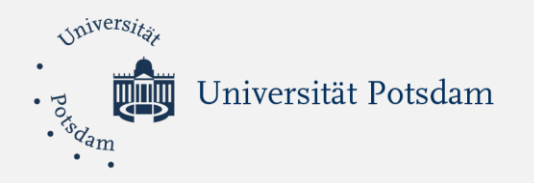

## **ANERKENNUNG UNTERRICHTSPRAKTISCHER TÄTIGKEITEN**

- Problemlage: immer mehr Studierende sind an Schule tätig und wollen ihre Tätigkeit als Schulpraktikum anrechnen lassen
- Beschluss der ZeLB-Versammlung (07/23) regelt Anerkennungsfähigkeit unterrichtspraktischer Tätigkeit
	- Studierende:r ist vertraglich an Schule gebunden und *unterrichtet in den studierten Fächern an einer Schule, die dem Studienabschluss entspricht*
	- Schule garantiert, die Teilnahme der/des Studierenden an allen Begleitformaten und ermöglicht mentorielle Begleitung, die *Umsetzung aller Praktikumsanforderungen* (25 Stunden Unterricht je Fach, Hospitationen, …) sowie Unterrichtsbesuche durch die Dozierenden in den Fächern
	- *Bestätigung der Schule (über ZeLB-Formular) ein Semester vor Beginn* mit der Anmeldung zum Schulpraktikum einreichen
- Finale Entscheidung trifft ZeLB-GS (Praktikumsbüro Master), Studierende:r kann dann Schulpraktikum ggf. an der betreffenden Schule im Rahmen der vertraglichen Tätigkeit absolvieren
- https://www.unipotsdam.de/fileadmin/projects/zelb/Dokumente/Master/PS/Anschreiben Schulleitung Anerkennung WiSe 24-25 2.pdf

Universität Potsdam

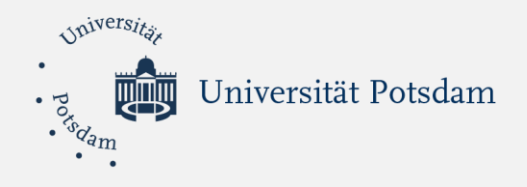

# *Das Schulpraktikum: Start ins Praktikum – wie geht's weiter?*

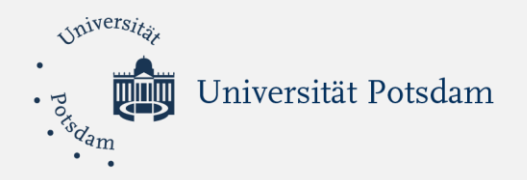

## Start ins Praktikum? Wie geht's weiter?

- **1. Vorbereitungswoche** mit zentraler Auftaktveranstaltung und Vorbereitungsseminaren.
- 2. Beginn Schulpraxis**:** *zu Praktikumsbeginn* **müssen Sie einen Nachweis über Ihren Immunstatus bzgl. Masern vorlegen** (z.B. Impfnachweis oder Kontraindikation).
- 3. Begleitung und Schulpraxis: Basis und Wahlpflichtangebote (je 6 Termine pro Bereich) und Schulpraxis (Hospitieren, Unterrichten, außerunterrichtliche Tätigkeiten, Portfolio).
- **4. Nachbereitungswoche** mit universitären Seminaren und einer Informationsveranstaltung zum Vorbereitungsdienst (in Verantwortung der Studienseminarleitungen des Landes Brandenburg)
- 5. Abschluss Portfolio
- 6. Abgabe des "Laufzettels" (Bestätigung der Teilnahme an allen Veranstaltungen und Portfolio) im Praktikumsbüro Master.
- 7. Verbuchung der Leistungspunkte durch das Praktikumsbüro Master

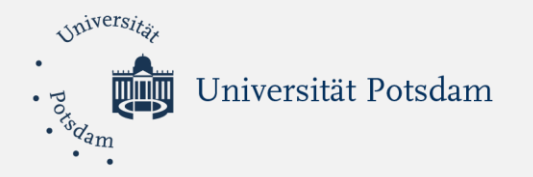

### Nachweisformular Schulpraktikum ("Laufzettel")

- Unterschrift UND Stempel der Schule
- Unterschriften erforderlich zu:
	- Allen Seminaren
	- den erbrachten Nebenleistungen in Fach 1 und Fach 2/Förderpädagogik (Hospitation und Unterrichtsentwurf)
	- Eingereichtem Portfolio
- Original-Nachweisformular mit allen Unterschriften muss dann zum Praktikumsbüro Master (ZeLB-Geschäftsstelle)

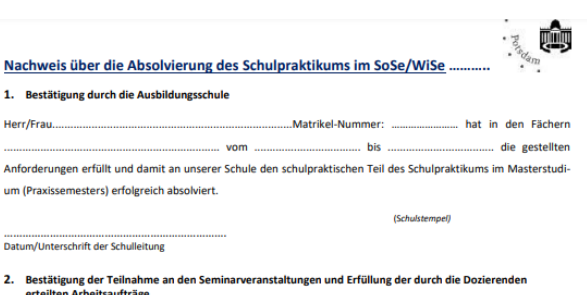

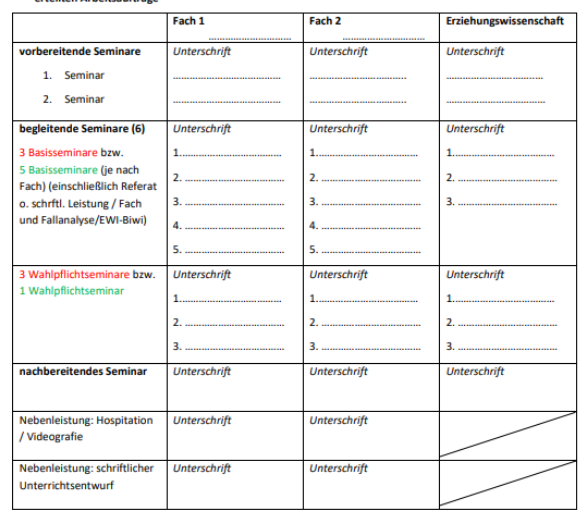

#### 3. Anerkennung des Portfolios

 $\mathbf{1}$ 

2.

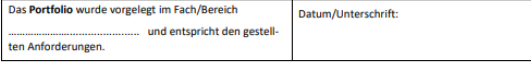

Zur Vorlage im Praktikumsbüro des Zentrums für Lehrerbildung und Bildungsforschung in Golm, Am Mühlenberg 9, Haus 62 (H-Lab), Raum 3.13; Nachfragen richten Sie bitte an das Praktikumsbüro im ZeLB 0331/977-256006 (E-Mail: anne strobel@uni-potsdam.de

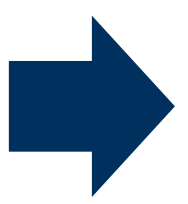

**https://www.uni[potsdam.de/fileadmin/projects/zelb/Dokumente](https://www.uni-potsdam.de/fileadmin/projects/zelb/Dokumente/Master/PS/Nachweis_uber_die_Absolvierung_des_Schulpraktikums_SoSe_WiSe..pdf)**

**[/Master/PS/Nachweis\\_uber\\_die\\_Absolvierung\\_d](https://www.uni-potsdam.de/fileadmin/projects/zelb/Dokumente/Master/PS/Nachweis_uber_die_Absolvierung_des_Schulpraktikums_SoSe_WiSe..pdf)**

**[es\\_Schulpraktikums\\_SoSe\\_WiSe..pdf](https://www.uni-potsdam.de/fileadmin/projects/zelb/Dokumente/Master/PS/Nachweis_uber_die_Absolvierung_des_Schulpraktikums_SoSe_WiSe..pdf)**

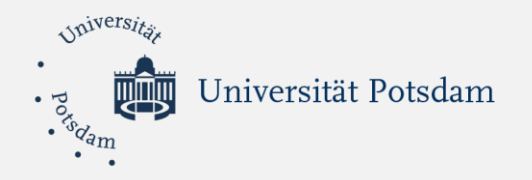

### Nachweisformulare Hospitationen und Unterricht

- Unterschrift der Mentor:innen/Schulleiter
- Unterschriften erforderlich zu:
	- Hospitation/ angeleiteter Unterricht
	- Eigenständiger Unterricht
- Original-Nachweisformulare in Ihr Portfolio

 $\rightarrow$  der/die Prüfer: in des Portfolio prüft auch Ihre erbrachten Stunden

Nachweis über den Unterricht im Schulpraktikum - SoSe/WiSe......

Name, Vorname:

angeleiteter Unterricht (aU) und Hospitation (H)

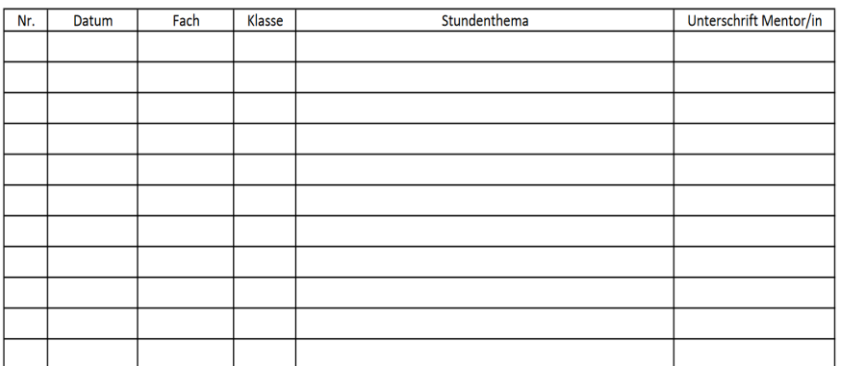

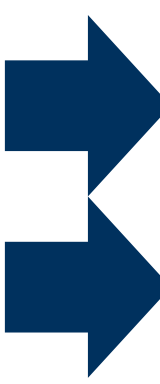

[https://www.uni](https://www.uni-potsdam.de/fileadmin/projects/zelb/Dokumente/Master/PS/Nachweis_selbst._Unterricht.pdf)[potsdam.de/fileadmin/projects/zelb/Dokumente/Master/PS/](https://www.uni-potsdam.de/fileadmin/projects/zelb/Dokumente/Master/PS/Nachweis_selbst._Unterricht.pdf) [Nachweis\\_selbst.\\_Unterricht.pdf](https://www.uni-potsdam.de/fileadmin/projects/zelb/Dokumente/Master/PS/Nachweis_selbst._Unterricht.pdf)

[https://www.uni](https://www.uni-potsdam.de/fileadmin/projects/zelb/Dokumente/Master/PS/Nachweis_Hospitation.pdf)[potsdam.de/fileadmin/projects/zelb/Dokumente/Master/PS/](https://www.uni-potsdam.de/fileadmin/projects/zelb/Dokumente/Master/PS/Nachweis_Hospitation.pdf) [Nachweis\\_Hospitation.pdf](https://www.uni-potsdam.de/fileadmin/projects/zelb/Dokumente/Master/PS/Nachweis_Hospitation.pdf)

Universität Potsdam

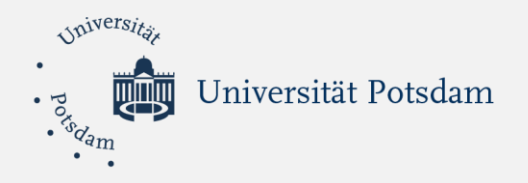

### **Organisation**

#### **Schulwahl**

- Die Schulen werden grundsätzlich vom Praktikumsbüro Master zugewiesen
- *In Ausnahmefällen* dürfen Sie Schulen selbst anfragen (z.B. in entlegenen Gebieten Brandenburgs) immer in Absprache mit dem Praktikumsbüro
- Schulen in Potsdam, Brandenburg/Havel und im Berliner sowie Potsdamer Speckgürtel dürfen **nicht** selbst angefragt werden
- Eine Praktikumsschule in einem anderen Bundesland oder im Ausland ist auf Antrag möglich
- Die **Registrierung** (zusätzlich zur PULS-Anmeldung) für das Schulpraktikum erfolgt ausschließlich online über das Portal von Matorix: **<http://zelb-uni-potsdam.matorixmatch.de/>**

#### *Beachten Sie dazu bitte auch die detaillierten Hinweise auf der Homepage des ZeLB und lassen Sie sich im Praktikumsbüro Master beraten!*

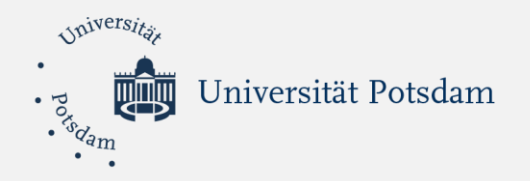

### **Organisation**

#### **Schulwahl**

- Wir können bei der Vermittlung nur beachten, wovon wir wissen!
- *Kommunizieren Sie VORAB mögliche Einschränkungen!*
- Dies betrifft:
	- Einschränkungen bei Schulwahl (Härtefall, Schulen an die Sie nicht gehen wollen etc.)
	- Mögliche Einschränkungen im Schulalltag (v.a. Härtefälle)
		- ➢ Härtefallnachweis ans Praktikumsbüro Master (Frau Strobel) senden (z.B. Geburtsurkunde Kind, gesundheitliche Einschränkungen, Nachweis pflegebedürftige Angehörige)
		- ➢ Kommunizieren Sie auch, wenn Sie unangenehme Vorerfahrungen mit bestimmten Schulen haben

Aber auch:

• Nicht-verschiebbare Termine in der Vorbereitungswoche oder an den Freitagen der Begleitung (z.B. ambulante Operationen, Trauerfeiern/Beerdigungen, Klausuren etc.)

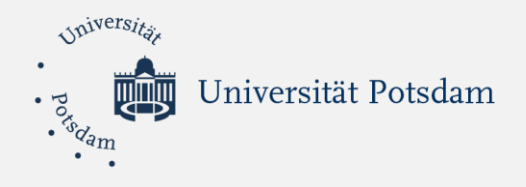

# *Das Schulpraktikum: Auswahl der Schulregion über Matorix*

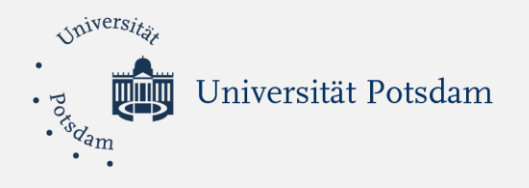

## Anwählbare Kleinregionen in Brandenburg und Verlinkung zur MATORIX-Plattform

#### [https://www.uni-potsdam.de/fileadmin/projects/zelb/Dokumente/Bachelor/Kleinregionen\\_2.3.17.pdf](https://www.uni-potsdam.de/fileadmin/projects/zelb/Dokumente/Bachelor/Kleinregionen_2.3.17.pdf)

Kleinregionen Schulpraktika komplett

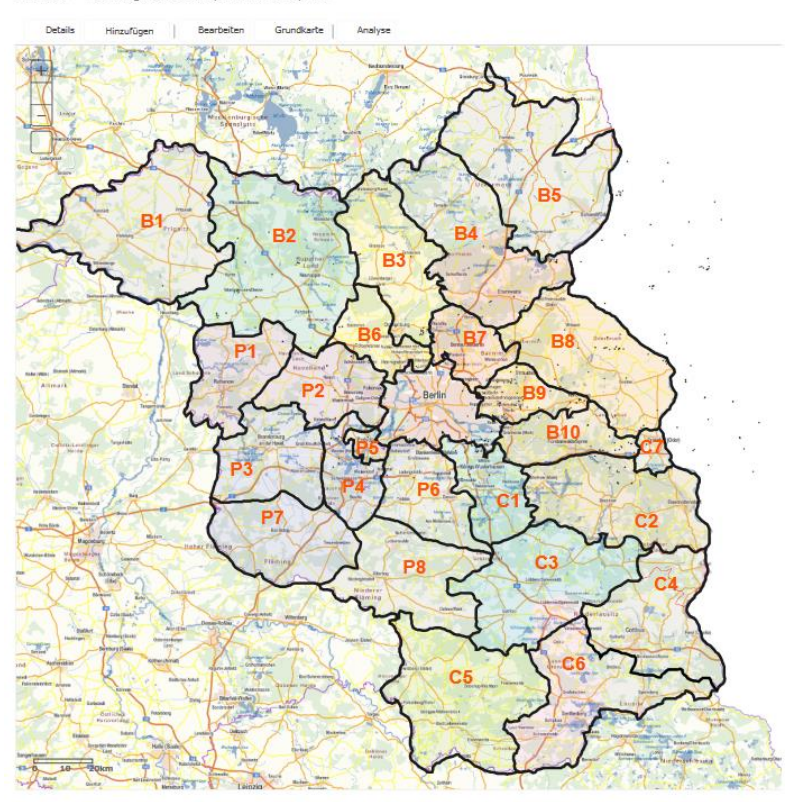

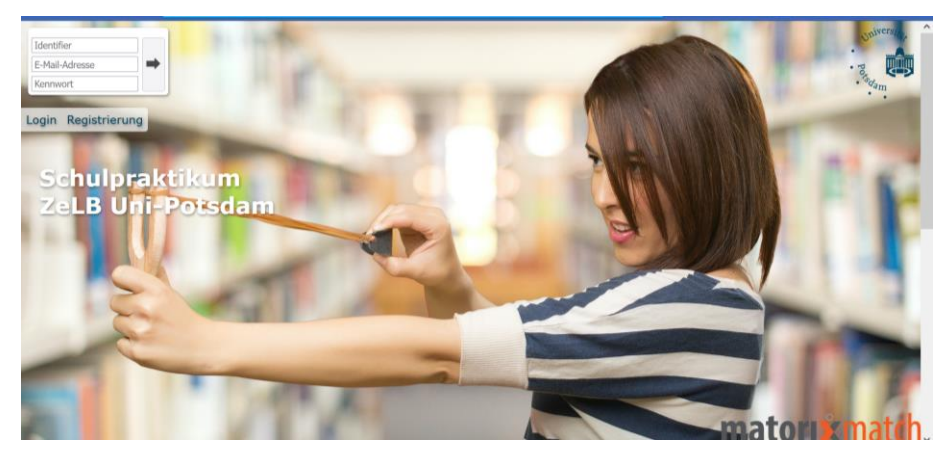

<https://zelb-uni-potsdam.matorixmatch.de/>

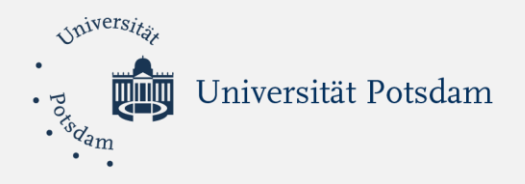

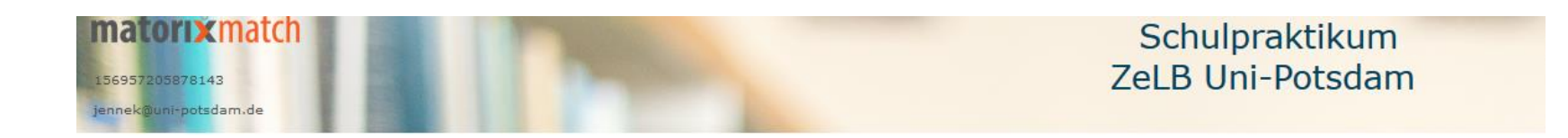

#### Herzlich Willkommen

Mit matorixmatch schnell und sicher zum Praktikumsplatz.

Bitte heben Sie Ihren Identifier und das Kennwort gut auf.

Für eine erfolgreiche Teilnahme:

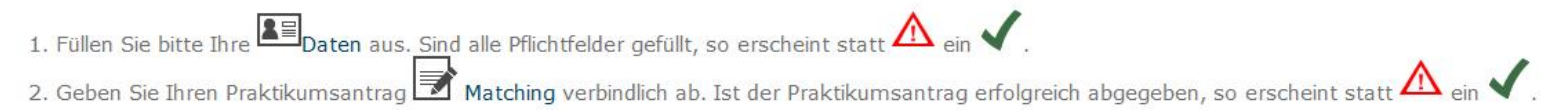

Kontakt | Hilfe | Datenschutz | Impressum | Nutzungsregeln

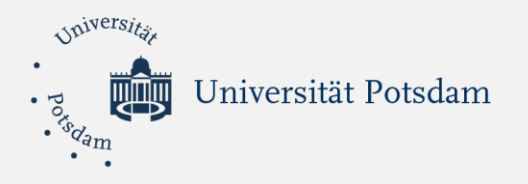

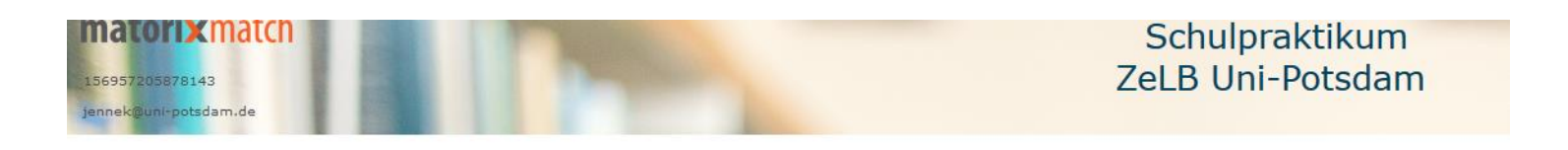

#### Meine Daten

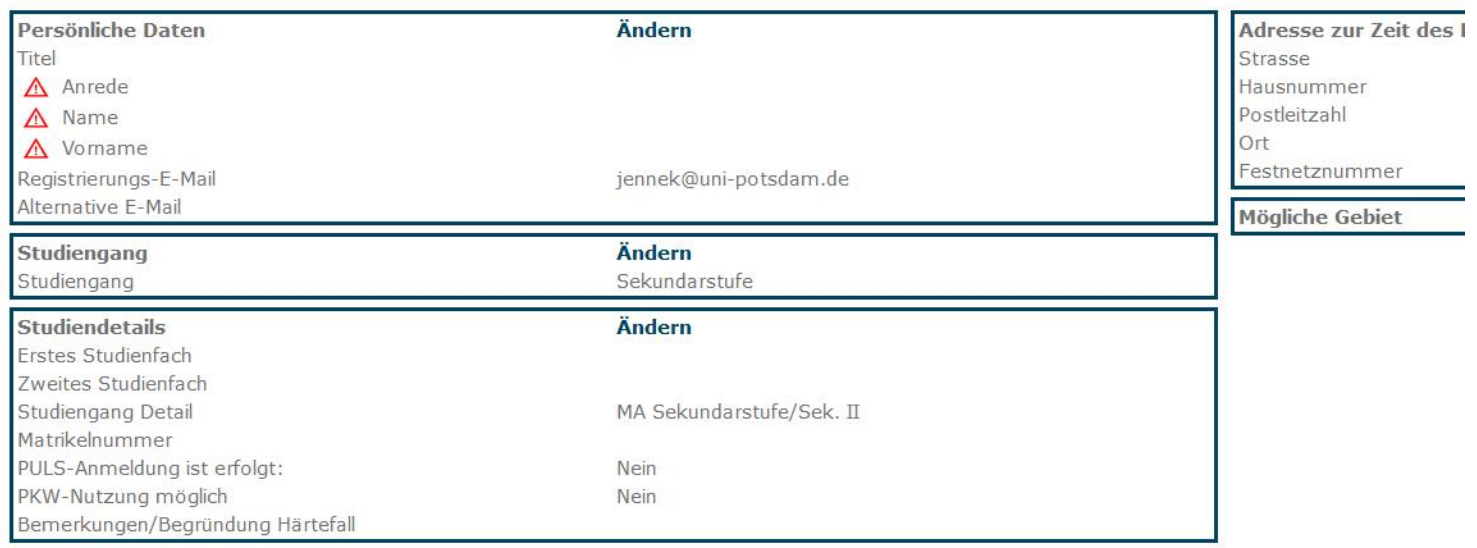

Kontakt | Hilfe | Datenschutz | Impressum | Nutzungsregeln

Bemerkungen/Begründung Härtefall: z.B. Kind, pflegebedürftige Angehörige, eigene Einschränkungen etc. (mit Nachweis per Mail ans Praktikumsbüro Master)

Universität Potsdam

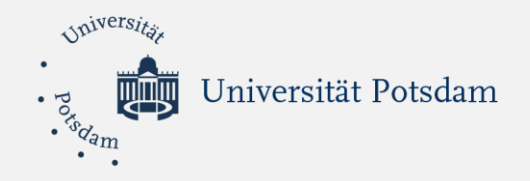

Schulpraktikum **ZeLB Uni-Potsdam 2 A** Matching V Abmelde Meine Daten Kennwort Startseite Adresse zur Zeit des Praktikums Ändern Strasse Hausnummer Postleitzahl Ort Festnetznummer **Mögliche Gebiet** Ändern

Bemerkungen/Begründung Härtefall: z.B. Kind, pflegebedürftige Angehörige, eigene Einschränkungen etc. (mit Nachweis per Mail ans Praktikumsbüro Master)

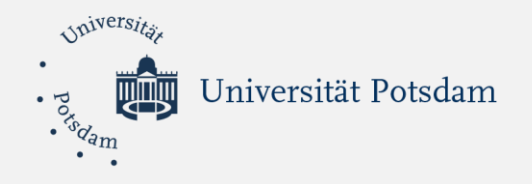

#### Mögliche Gebiete auswählen

Ihre Chancen auf eine Teilnahme steigen mit Ihrer Flexibilität. Wenn Sie nur wenige Gebiete auswählen, kommen Sie für weniger Plätze in Frage.

Eine Teilnahme an der Vermittlung ist erst möglich, wenn Sie mindestens 2 Gebiete in Brandenburg (Ausnahme Praxissemester: andere Bundesländer, Berlin und Ausland) ausgewählt haben.

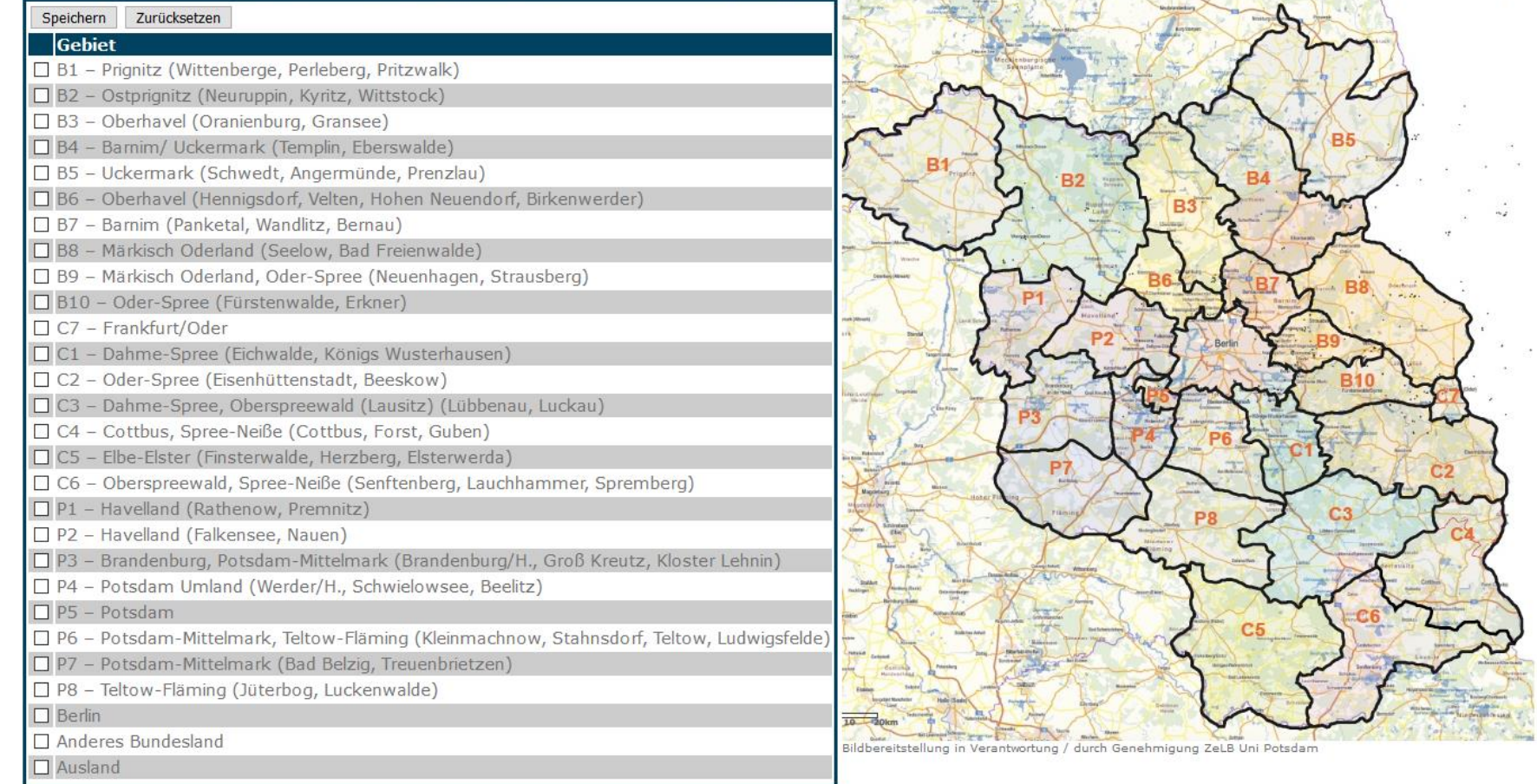

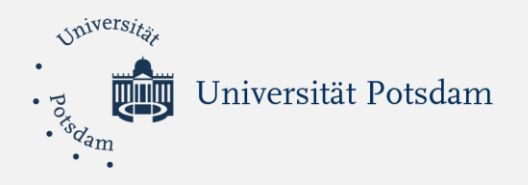

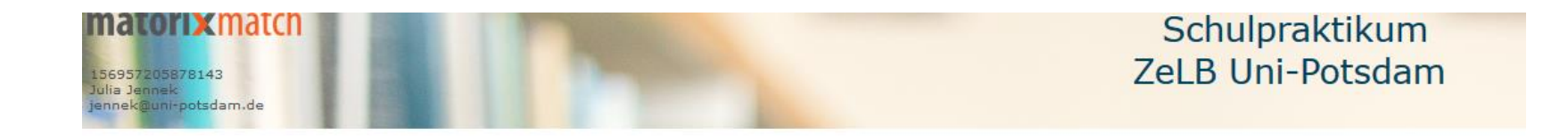

#### Praktikum

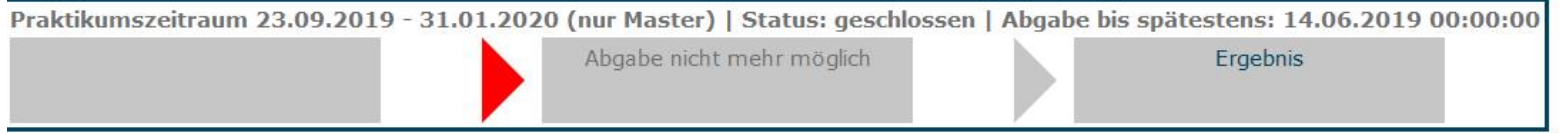

Kontakt | Hilfe | Datenschutz | Impressum | Nutzungsregeln

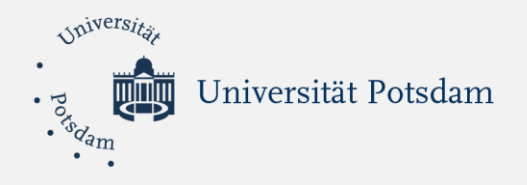

### **Organisation**

• Vor dem Antritt des Schulpraktikums informieren Sie sich nochmals über die Struktur und die Anforderungen des Praktikums, so dass Sie auch gegenüber der Schule Auskunft erteilen können.

Informieren Sie sich auch über die Schule:

#### **<http://www.bildung-brandenburg.de/schulportraets/>**

- Direkt nach der Mitteilung über die Zuweisung nehmen Sie mit der Schule Kontakt auf, um einen Vorstellungstermin zu vereinbaren.
- Fragen Sie in der Schule nach, ob sich Ihre Ansprechpartner in der Schule (Ausbildungslehrkräfte, Schulleitung) über das Schulpraktikum ausreichend informiert fühlen.

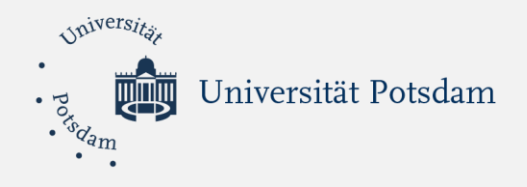

# *Informationsangebot auf den Webseiten des ZeLB*

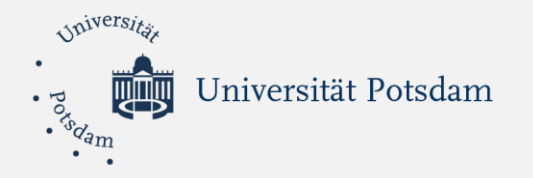

### Psychodiagnostisches Praktikum

#### <https://www.uni-potsdam.de/de/zelb/praktika/psychodiagnostisches-praktikum-ma>

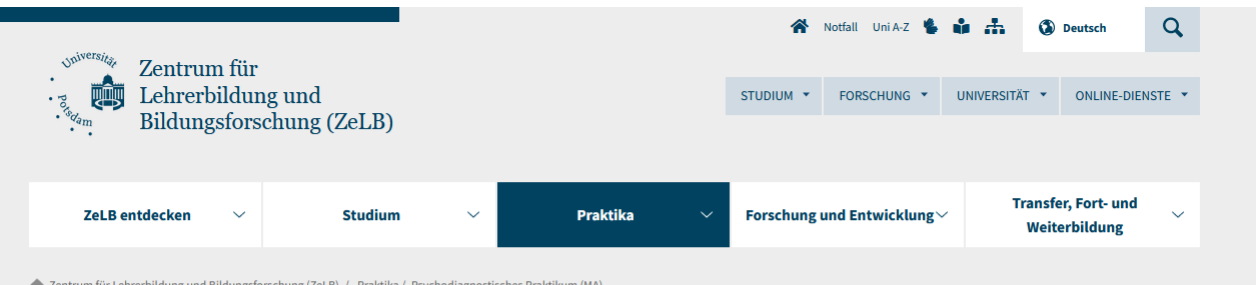

2entrum für Lehrerbildung und Bildungsforschung (ZeLB) / Praktika / Psychodiagnostisches Praktikum (MA)

#### **Allgemeine Informationen**

Orientierungspraktikum (BA) **Integriertes Eingangspraktikum (BA)** PppH (BA) **PppH im Ausland (BA)** Psychodiagnostisches Praktikum (MA) **Schulpraktikum (Praxissemester** MA) **Schulpraktikum im Ausland** 

(Praxissemester MA)

#### Psychodiagnostisches Praktikum im

#### **Master**

Beim psychodiagnostischen Praktikum steht das Üben psychodiagnostischer Methoden am Beispiel der Analyse ausgewählter Merkmale des Schülerverhaltens im kognitiven, motivationalen und sozialen Bereich im Mittelpunkt.

Alle Studierenden, unabhängig von der Studienordnung, absolvieren das psychodiagnostische Praktikum parallel zum Schulpraktikum an derselben Schule. Es wird begleitet von einem praktikumsvorbereitenden, begleitenden und nachbereitenden Seminar. Das Vorbereitungsseminar wird im davorliegenden Semester durchgeführt (Blockseminar - 2 Tage).

Voraussetzung für die Anmeldung ist das Bestehen der Klausur zur Vorlesung (gilt nur für LSek I und II) des jeweiligen Moduls und das Vorliegen eines eintragungsfreien erweiterten Führungszeugnisses im Prüfungsamt der Universität Potsdam.

Das Praktikum schließt mit einem Praktikumsbericht ab. Für das erfolgreich beendete Praktikum werden je nach Studienordnung Leistungspunkte vergeben.

Formulare, Materialien und Hinweise zum Psychodiagnostischen Praktikum

Allgemeine Hinweise (PDF 114KB)

#### **Hinweise**

**PULS-Anmeldung für SoSe 2024** (Durchführung SoSe 2024) ! Voraussetzung: Eintragungsfreies erweitertes Führungszeugnis

 $02.10. - 10.11.23$ 

#### **Anne Strobel**

Beauftragte für Praktika im lehramtsbezogenen Master

Tel.: 0331/977-256006 Fax: 0331/977-702646 E-Mail: anne.strobel@uni-potsdam.de Campus Golm, Am Mühlenberg 9, Haus 62, Zi, 3.13

#### Sprechzeiten

Di 09:00 - 14:00 Uhr Do 12:00 - 14:00 Uhr

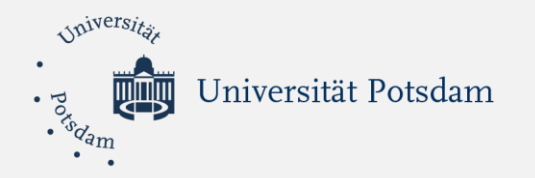

## Schulpraktikum (in Brandenburg/im Inland)

### <https://www.uni-potsdam.de/de/zelb/praktika/schulpraktikum-ma>

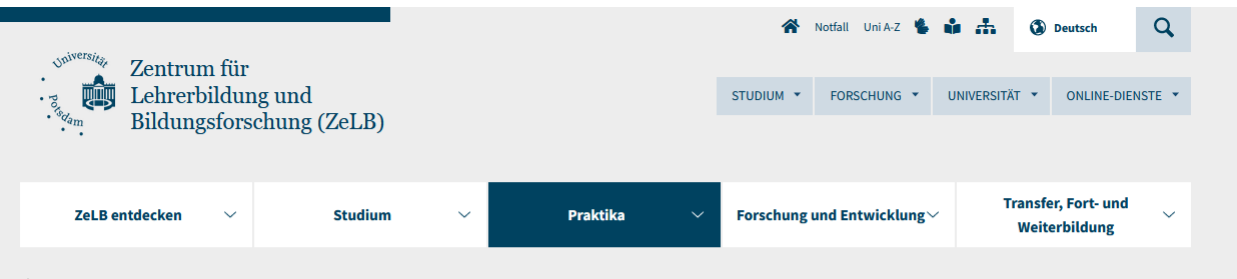

2entrum für Lehrerbildung und Bildungsforschung (ZeLB) / Praktika / Schulpraktikum (Praxissemester MA)

**Allgemeine Informationen** Orientierungspraktikum (BA) **Integriertes Eingangspraktikum (BA)** PppH (BA) **PppH im Ausland (BA) Psychodiagnostisches Praktikum (MA)** Schulpraktikum (Praxissemester MA) Prüfungsausschuss Schulpraktikum Weiterentwicklung des Schulpraktikums Wahlpflichtangebote für das Schulpraktikum

Coaching-Qualifizierung für Dozierende

### Schulpraktikum (Praxissemester) im

#### **Master**

Das Schulpraktikum im Master ist ein zentraler Bestandteil der Praxisstudien im Lehramtsstudium an der Universität Potsdam. Als eine der ersten Lehrerbildungseinrichtungen in Deutschland hat die Universität Potsdam das Schulpraktikum als Praxissemester im Masterstudium im Jahre 2008 eingeführt. Eine wachsende Zahl von Lehramtsstudierenden absolviert diese ca. 14-wöchige Praxisphase an Schulen im ganzen Land Brandenburg, in anderen Bundesländern oder auch an deutschen Schulen im Ausland. Begleitet werden Sie dabei von einem Ausbildungsteam der Universität Potsdam in Kooperation mit den Fachseminaren der 2. Phase der Lehrerausbildung in Brandenburg (Referendariat).

#### Formulare, Materialien und Hinweise zum Schulpraktikum

- Allgemeine Materialien und Formulare
- Allgemeine Hinweise (PDF 293KB)
- Zeitplan bis SoSe 2025 (PDF 101KB)
- Hinweis zum Portfolio (PDF 864KB)
- Nachweis über die Hospitation (PDF 177KE

#### **Hinweise**

#### **PULS-Anmeldung für SoSe 2024** 02.10. - 15.10.2023

! Voraussetzung: Eintragungsfreies erweitertes Führungszeugnis

Informationsveranstaltung **Praxissemester SoSe24 GEÄNDERTER TERMIN: 21.09.2023** Uhrzeit: 10 - 12 Uhr Ort: online über ZOOM

#### **Anne Strobel**

Beauftragte für Praktika im lehramtsbezogenen Master

Tel.: 0331/977-256006 Fax: 0331/977-702646 E-Mail: anne.strobel@uni-potsdam.de Campus Golm, Am Mühlenberg 9, Haus 62, Zi. 3.13

#### **Sprechzeiten:**

Di 09:00 - 14:00 Uhr

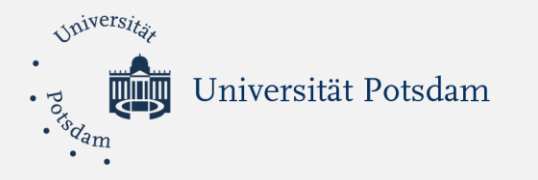

### Schulpraktikum im Ausland

### <https://www.uni-potsdam.de/de/zelb/praktika/schulpraktikum-im-ausland-ma>

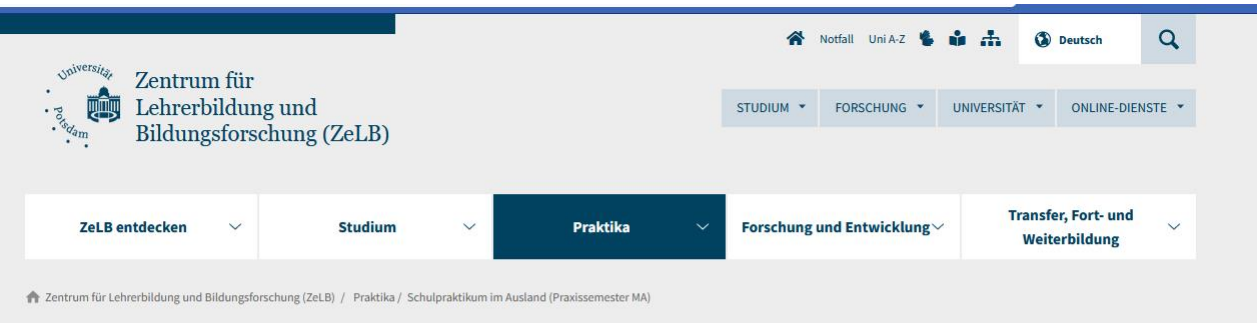

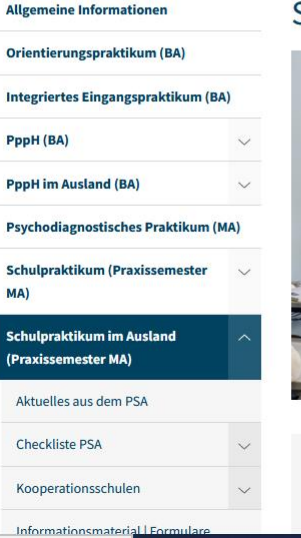

#### Schulpraktikum (Praxissemester) Ausland im Master

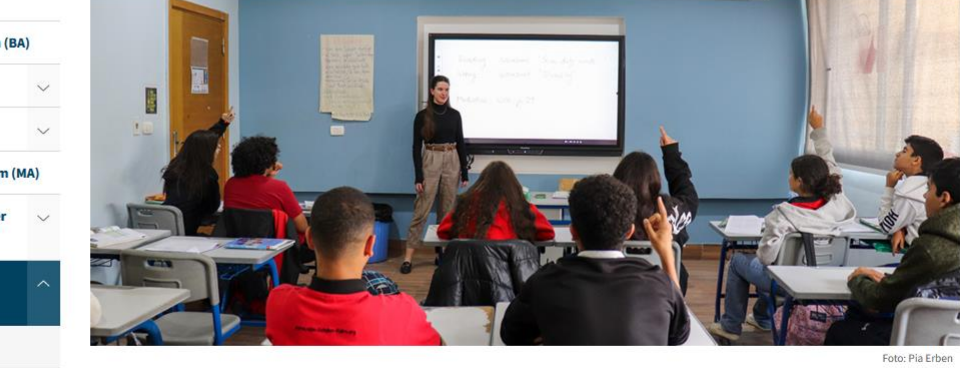

Derzeit in Kairo: Lehramtsstudentin Pia Charlotte Erben verbringt ihr Praxissemester in Ägypten.

· Hier geht es zu ihrem Blog live aus Kairo (Link: https://briefeauskairo.blogspot.com/)

• Lauszug aus der Portal Eins 2023

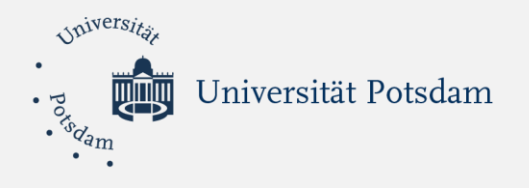

## Anwählbare Kleinregionen in Brandenburg und Verlinkung zur MATORIX-Plattform

#### [https://www.uni-potsdam.de/fileadmin/projects/zelb/Dokumente/Bachelor/Kleinregionen\\_2.3.17.pdf](https://www.uni-potsdam.de/fileadmin/projects/zelb/Dokumente/Bachelor/Kleinregionen_2.3.17.pdf)

Kleinregionen Schulpraktika komplett

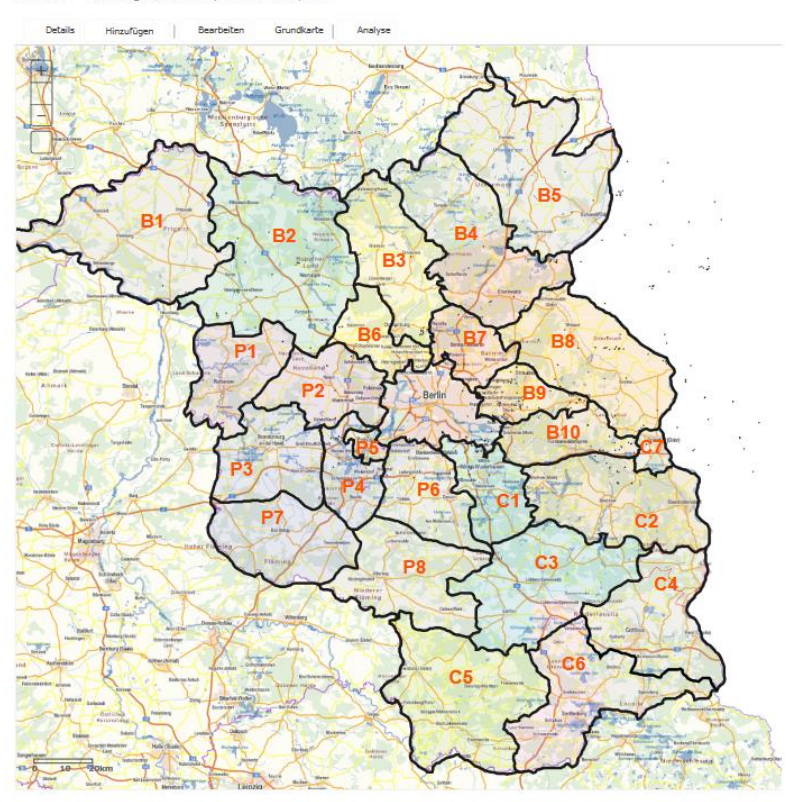

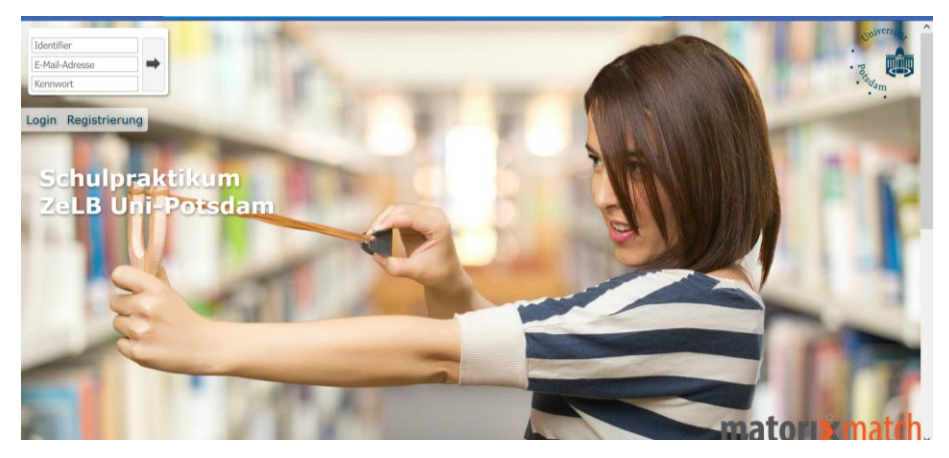

<https://zelb-uni-potsdam.matorixmatch.de/>

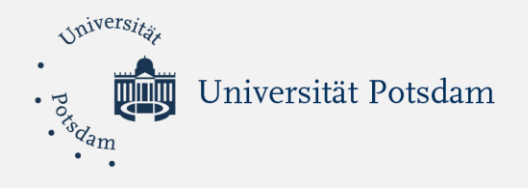

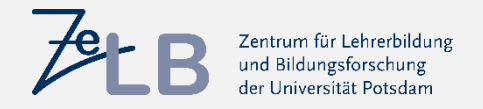

## **Informationsveranstaltung des ZeLB zum Schulpraktikum**  *(Praxissemester)* **WiSe 2024/25**

**Vielen Dank für Ihre Aufmerksamkeit!**

**Zeit für Ihre Fragen!**

Lydia Küttner & Anne Strobel

Universität Potsdam